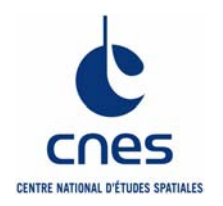

# **USE OF SCILAB FOR SPACE MISSION ANALYSIS AND FLIGHT DYNAMICS ACTIVITIES**

**Thierry Martin**

**CNES**

**Rage 1 Page 1** 

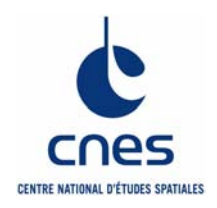

- **Scilab is now widely used in CNES, in various engineering fields, such as Telecommunications, RF analysis, Navigation, Attitude Control System analysis,…**
- **This presentation explains how Scilab is used for Flight Dynamics activities, with selected examples in:**
	- $\bullet$  Mission analysis
		- -Mission analysis for advanced studies (PASO activities)
		- → Operational mission analysis (Automated Transfer Vehicle (ATV) mission opportunities)
	- •Development of new algorithms
	- • Flight dynamics operational systems
		- $\rightarrow$  Operations for early orbit acquisition
		- $\rightarrow$  Debris conjunction analysis in ATV-CC

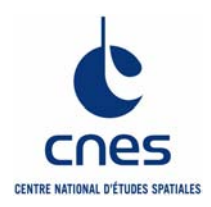

# **Scilab for Mission Analysis**

## **2 examples:**

- $\Rightarrow$ **Mission analysis for advanced studies**
- $\Rightarrow$ **ATV rendezvous opportunities**

**Page 3**

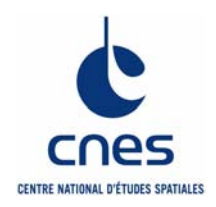

- **Advanced studies are carried out by a dedicated organization (PASO: "Plateau d'Architecture des Systèmes Orbitaux") through a concurrent design process using its associated Concurrent DesignFacility.**
- **Based on users needs (Science, Earth observation, Security / Defence,..) and after a selection process, the Paso study plan (about ten advanced projects per year) is established annually.**
- **Output of an advanced study:**
	- •Clear and structured user needs
	- •Comprehensive assessment of system concepts (constraints identification)
	- • Mission design and system optimisation,
		- > Orbit design based on mission requirements
		- → Orbit analysis to assess impacts on satellite (power, thermal control, fuel budget,...)
	- • Analyse different options of partnership and their impacts on cost or system definition
	- •Propose a development rationale and R&D action plan (technologies evaluation)

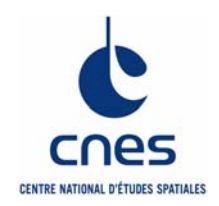

### **Mission analysis for advanced studies**

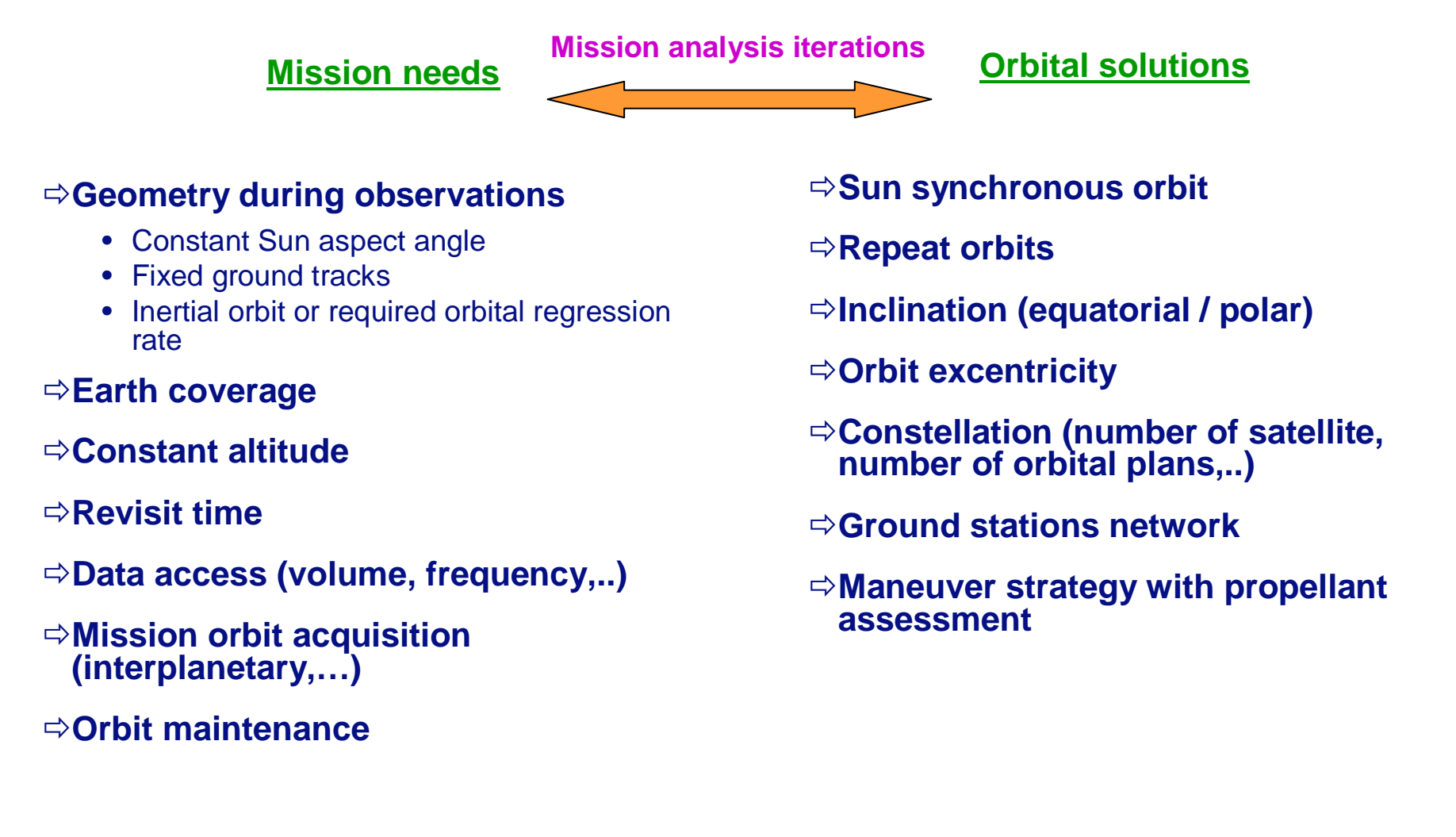

**Rage 5 Page 5** 

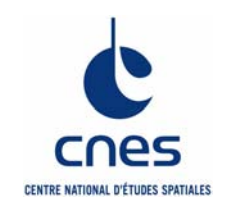

### **Why Scilab for advanced studies mission analysis ?**

#### **Phase 0 studies general features**

- $\Rightarrow$  **Duration: a few weeks → a few months**
- **About ten advanced studies per year**
- $\Rightarrow$ **High level of innovation**
- **Orders of magnitude needed**
- **Parametric / sensibility studies needed**
- **Balance between accurate analysis and order of magnitude evaluation**
- **Trade-offs**
- **☆No strict framework →proposals welcome**

**Tool desired qualities**

- **Rapid development of scripts**
- **Add-ons or tailoring of Flight Dynamics (FD) software needed**
- $\Rightarrow$  **SciLab scripts have to work in conjunction with other software**
- **SciLab applications with MMI for recurrent problems**
- **Toolbox developments for easy reuse**
- **Flexibility**
- **Easy interface**

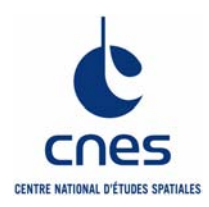

### **Mission Analysis Tool boxes**

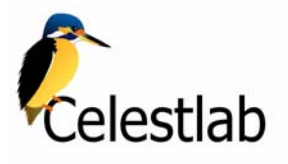

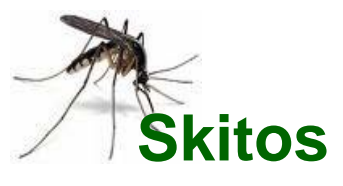

- **Based on previous library SpaceLab**
- **New design in order to be a SciLab Associated External Module**
- **Modular Flight Dynamics library**
- **Validated against CNES legacy software**
- **All functions written in SciLab so far**
- **Comprehensive documentation including sketches and bibliography**
- **<del></del>** $\Rightarrow$  Conventions for naming
	- CL\_iersMeanObliquity (functions)
	- %CL\_mu (constants)

**SciLab KIT for Orbit Studies**

- **Follow toolbox guidelines**
- **Extension of CelestLab**
- **Depends on CelestLab**
- **For CNES internal use**
- **Functions that may migrate to CelestLab (functions under evaluation)**
- **Functions that depend on other** libraries (FORTRAN) **→ OS**<br>dependent **dependent**

**Page 7** 

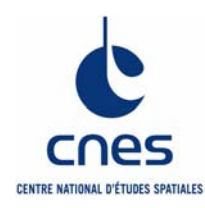

## **Celestlab : a mission analysis toolbox**

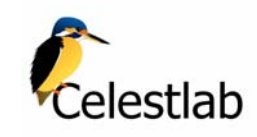

- $\Rightarrow$  Coordinates & Frames
- $\Rightarrow$  Trajectory & **Maneuvers**
- $\Rightarrow$ Orbit properties
- $\Rightarrow$ Interplanetary
- $\Rightarrow$  Geometry and **Events**
- $\Rightarrow$ Relative motion
- $\Rightarrow$ Models
- $\Rightarrow$ **Orbutils**

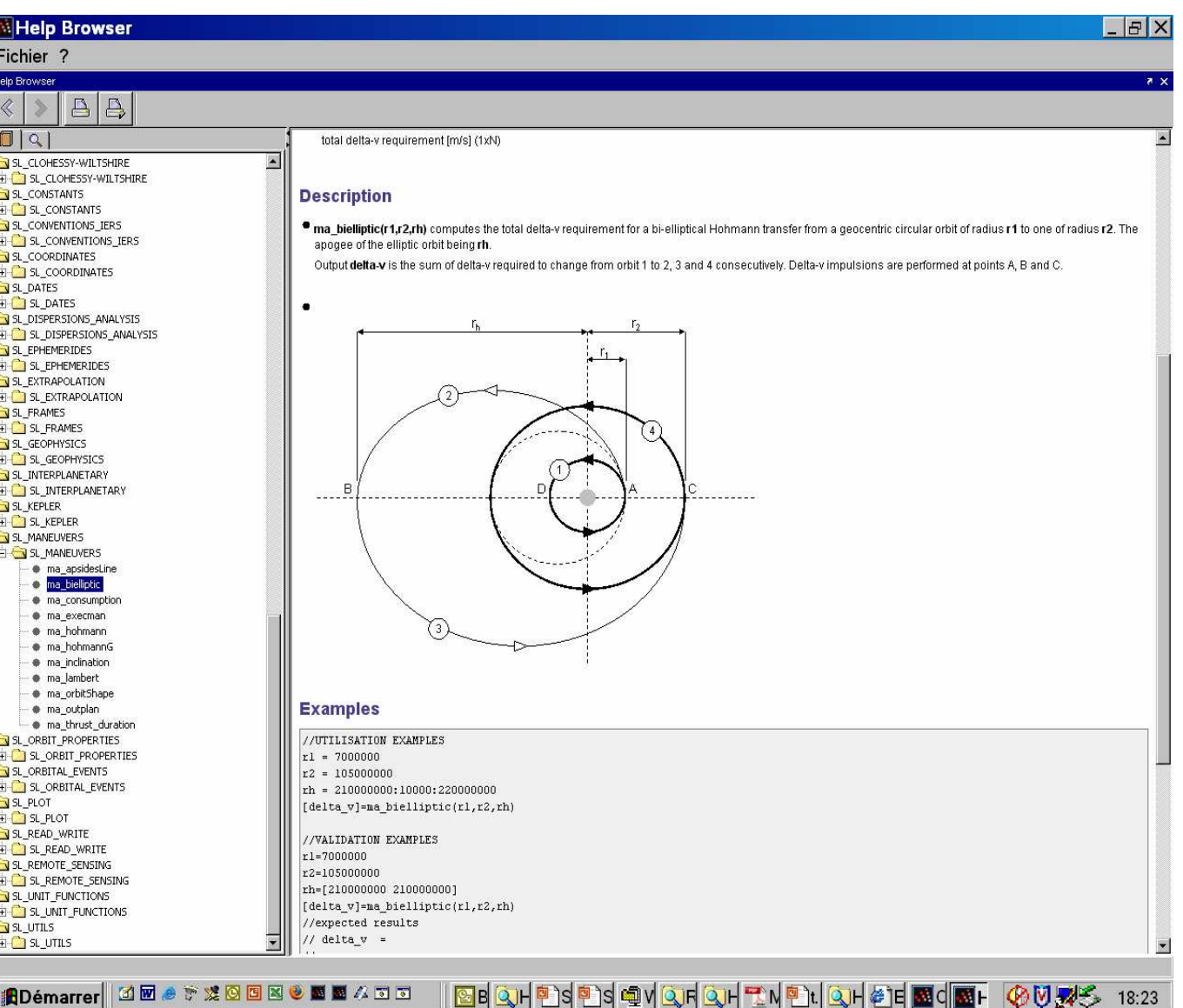

**Scilabtec'09 Use of Scilab for space mission analysis**

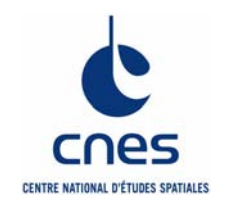

### **Scilab within the tool Mission Analysis environment**

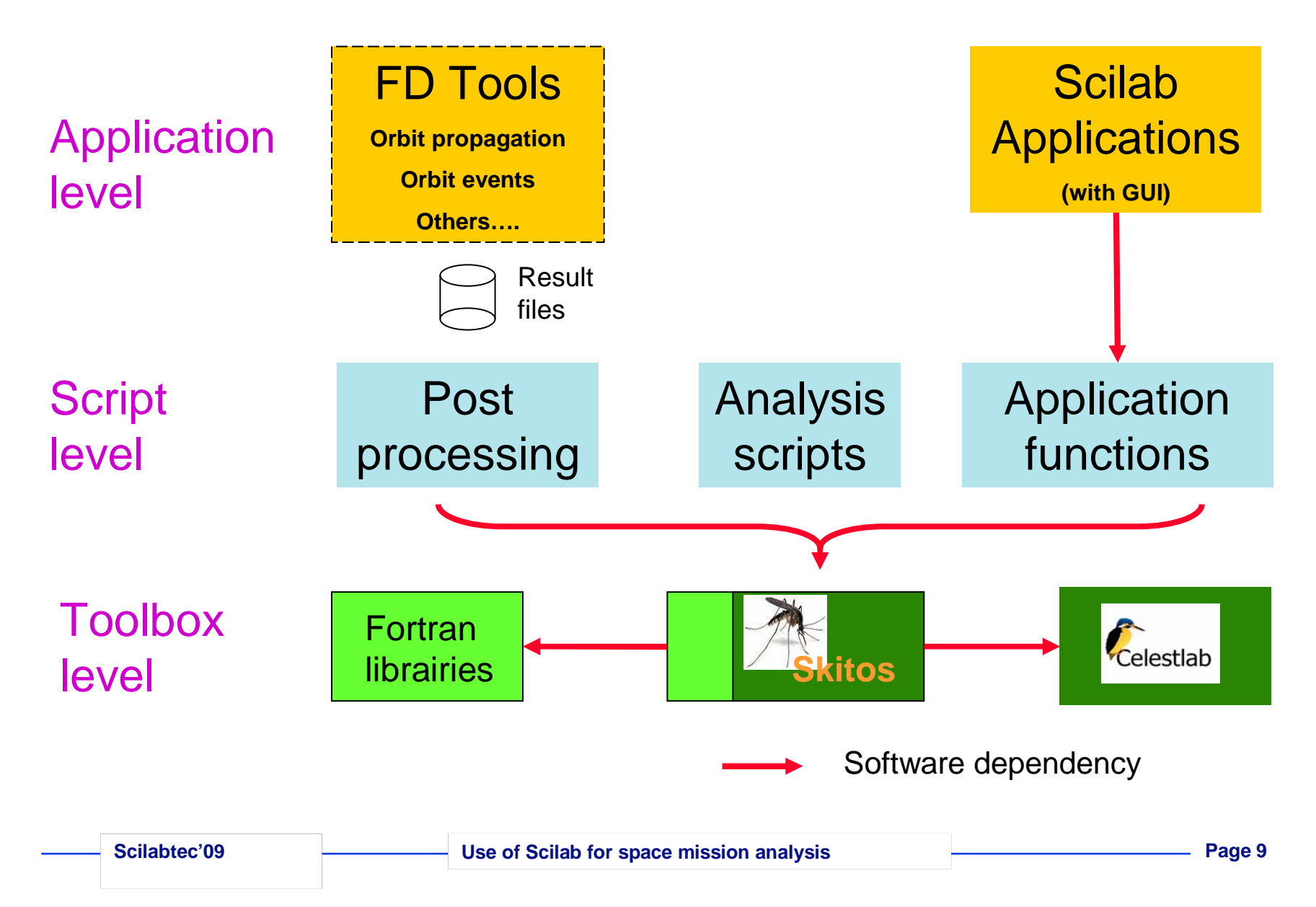

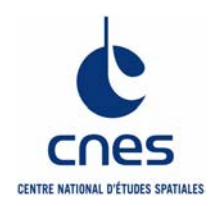

### **Example of Scilab application with GUI (1)**

**Annlication phasan** 

**Example of application: Computation of repeat orbits characteristics**

**GUI allows easy use of the tools**

**Interface (functions) available for parametric studies**

**Low level functions available in CelestLab**

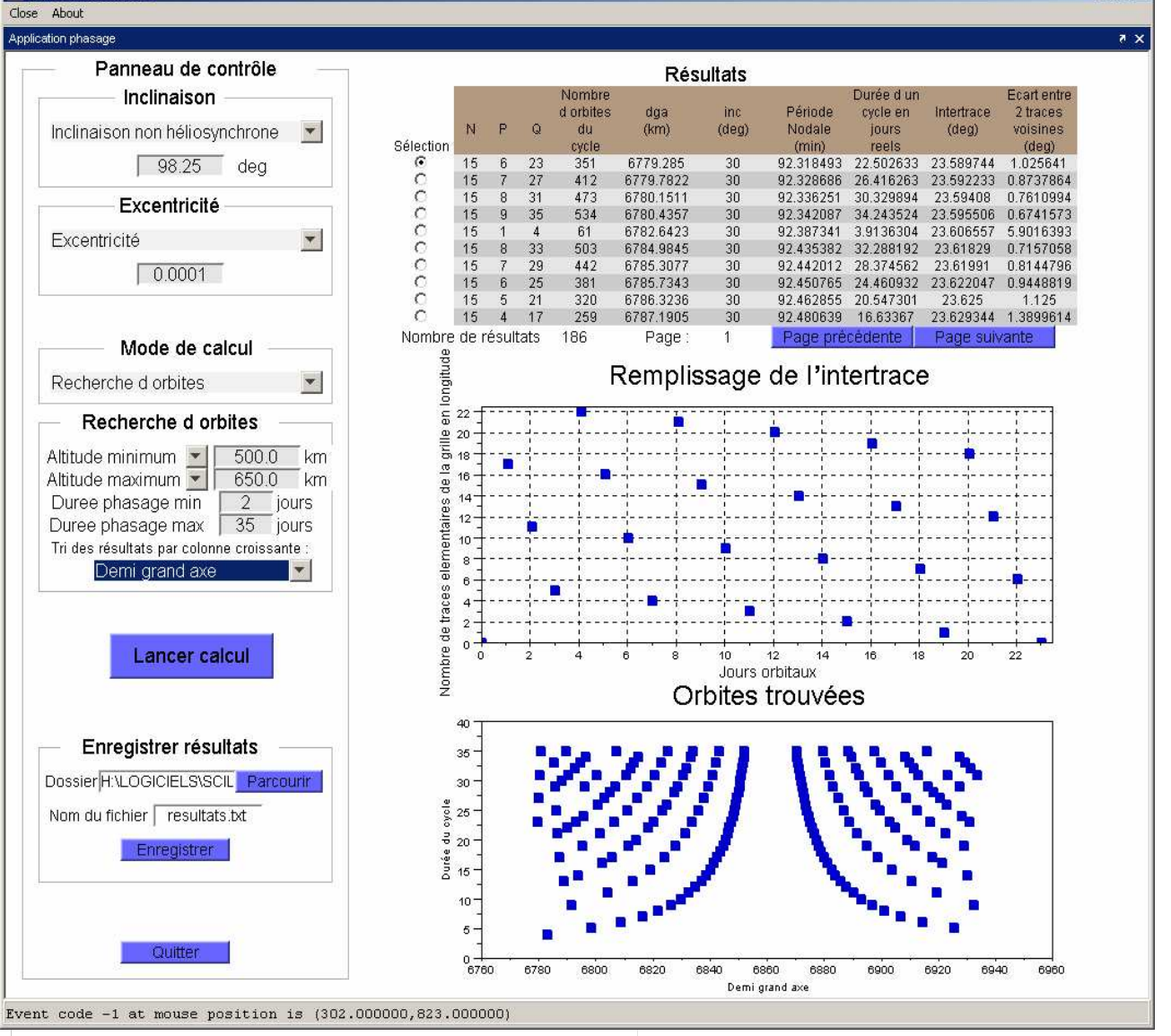

**Scilabtec'09 Use of Scilab for space mission analysis**

 $=$  $|D| \times$ 

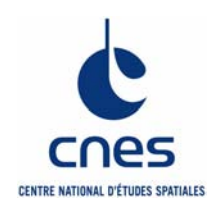

## **Example of Scilab application with GUI (2)**

#### **Application for sun / orbit geometry analysis**

### **Computes:**

- Sun elevation wrt orbit plane (beta angle)
- Eclipse duration

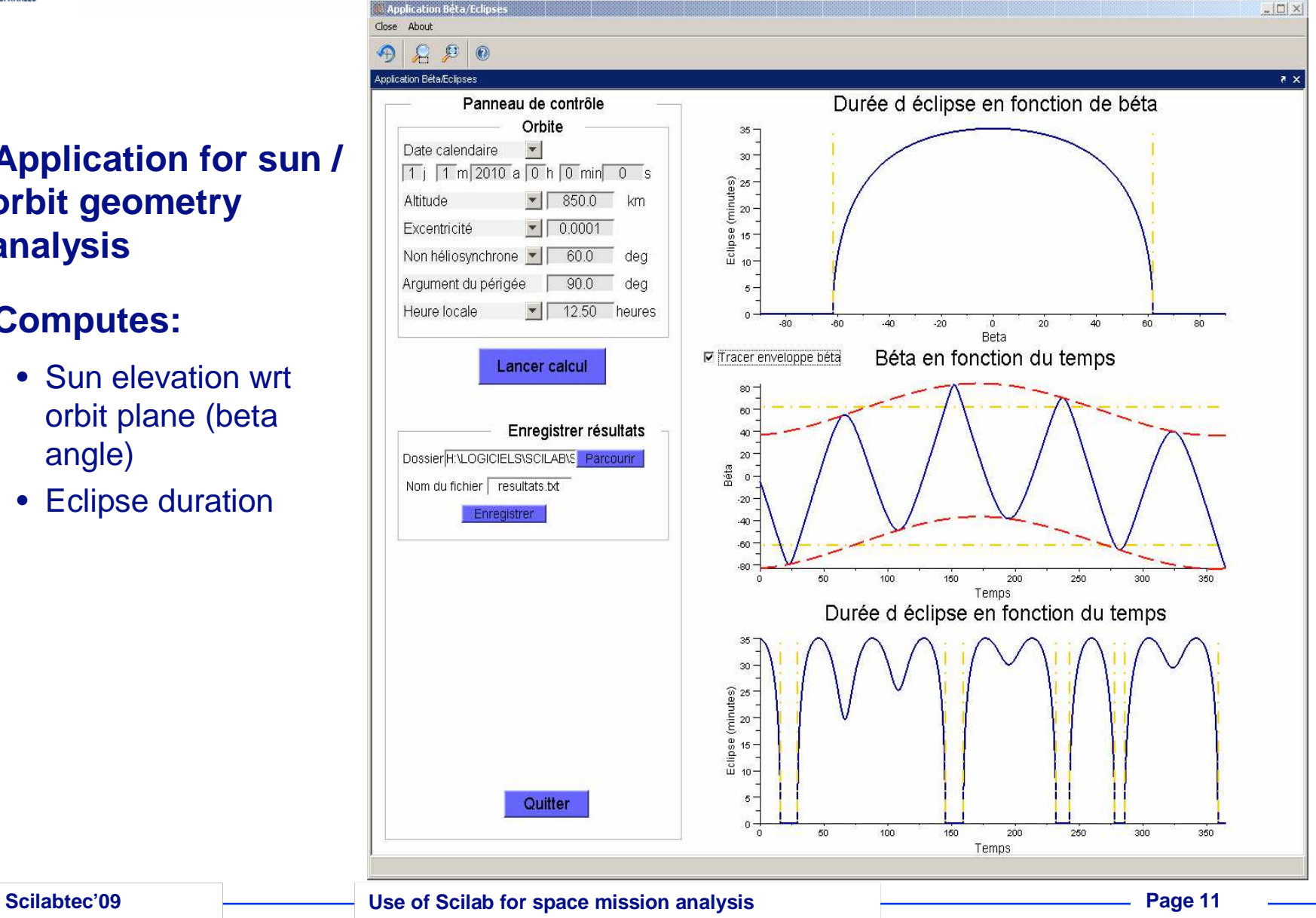

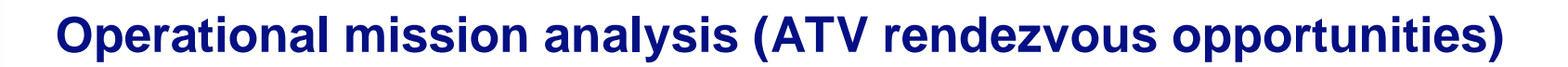

- **Numerous scripts were developed for the ATV mission analysis (orbital events analysis)**
- **Need to establish a firm base for the scripts used for this analysis → Motivation for starting<br>SpaceLab SpaceLab**
- **Scripts based on SpaceLab used to compute rendezvous opportunities over a period of time**
- **Due to operational complexity, constraints were quite changing**
- $\Rightarrow$ **It was decided to keep this application written in SciLab for flexibility purpose**

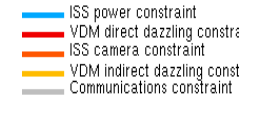

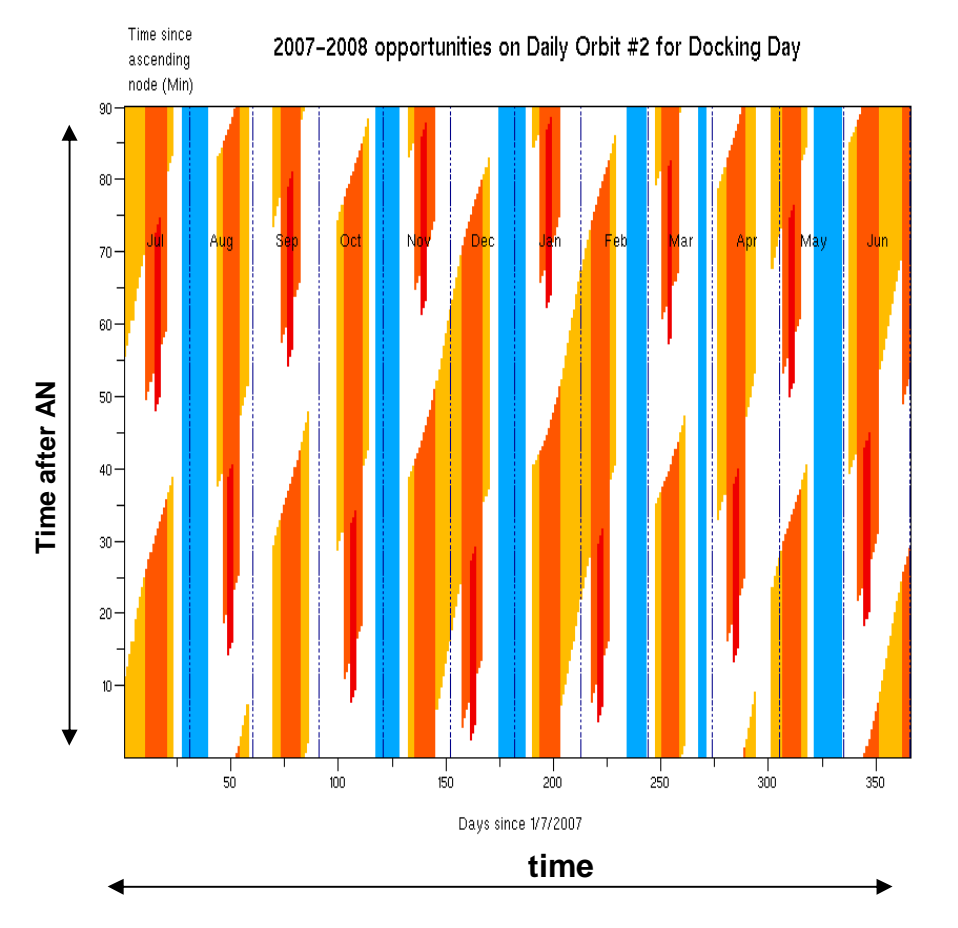

cnes **CENTRE NATIONAL D'ÉTUDES SPATIALES** 

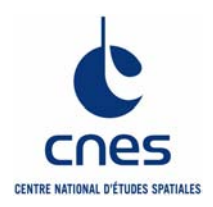

# **Design and evaluation of new algorithms**

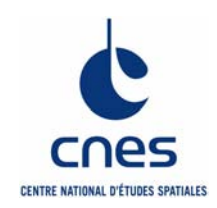

### **Design and evaluation of orbit control algorithms**

- **Scilab has been used to design and validate (relative) orbit control algorithms**
- **Advantage of using Scilab: has offered enough flexibility to easily evaluate variants to the algorithms**
- **The simulator is run in non interactive mode, except exceptionally for debugging purposes**
- **The SciLab program is embedded in a larger software structure where several (validated) tools (i.e. binaries) exchange relevant information.**
- **CNES "SIMBAD" data exchange (socket based) library is used (written in C, Scilab API added)**

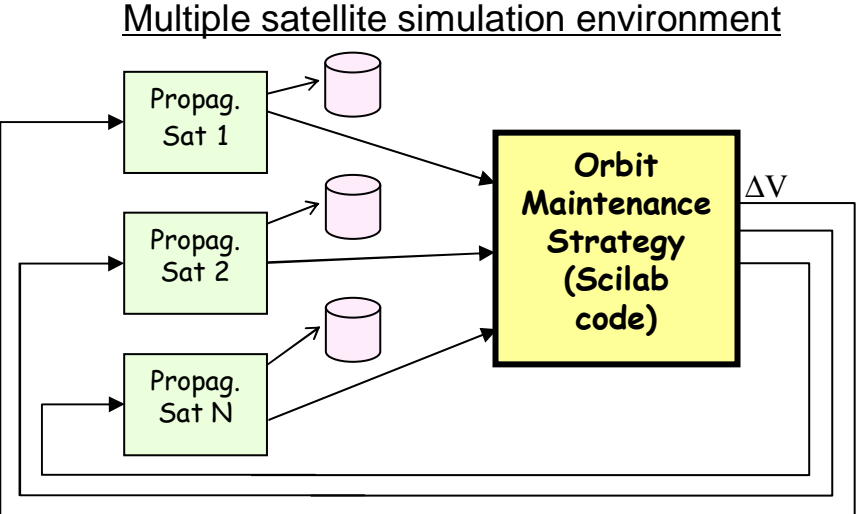

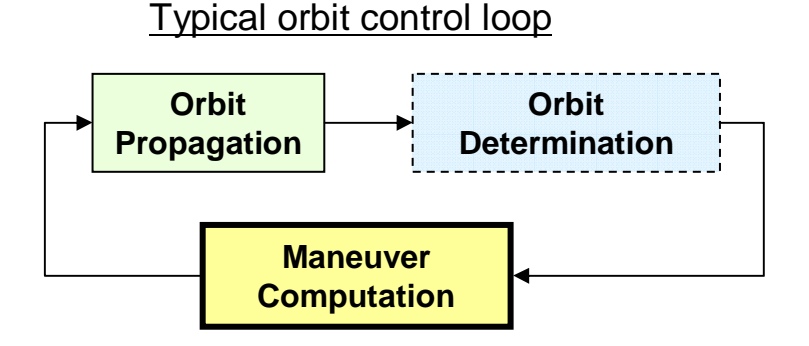

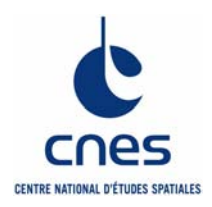

# **USE OF SCILAB IN FLIGHT DYNAMICS OPERATIONAL SYSTEMS**

## **2 examples**

- $\Rightarrow$ **Debris conjunction analysis in ATV-CC Jules Verne**
- $\Rightarrow$ **Operations for early orbit acquisition**

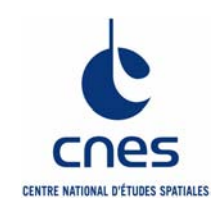

### **Debris conjunction analysis in ATV-CC Flight dynamics**

- **Script installed in ATV-Control Center for Jules Verne**
- **This script works in conjunction with other operation software and is used for situation analysis and investigation**
- **Computes the efficiency of an avoiding maneuver as a function of time before the conjunction and the size of the maneuver**
- **Used to create "dynamical abaci"**
- **Not an operational software**
- **The solution is simulated with operational software**

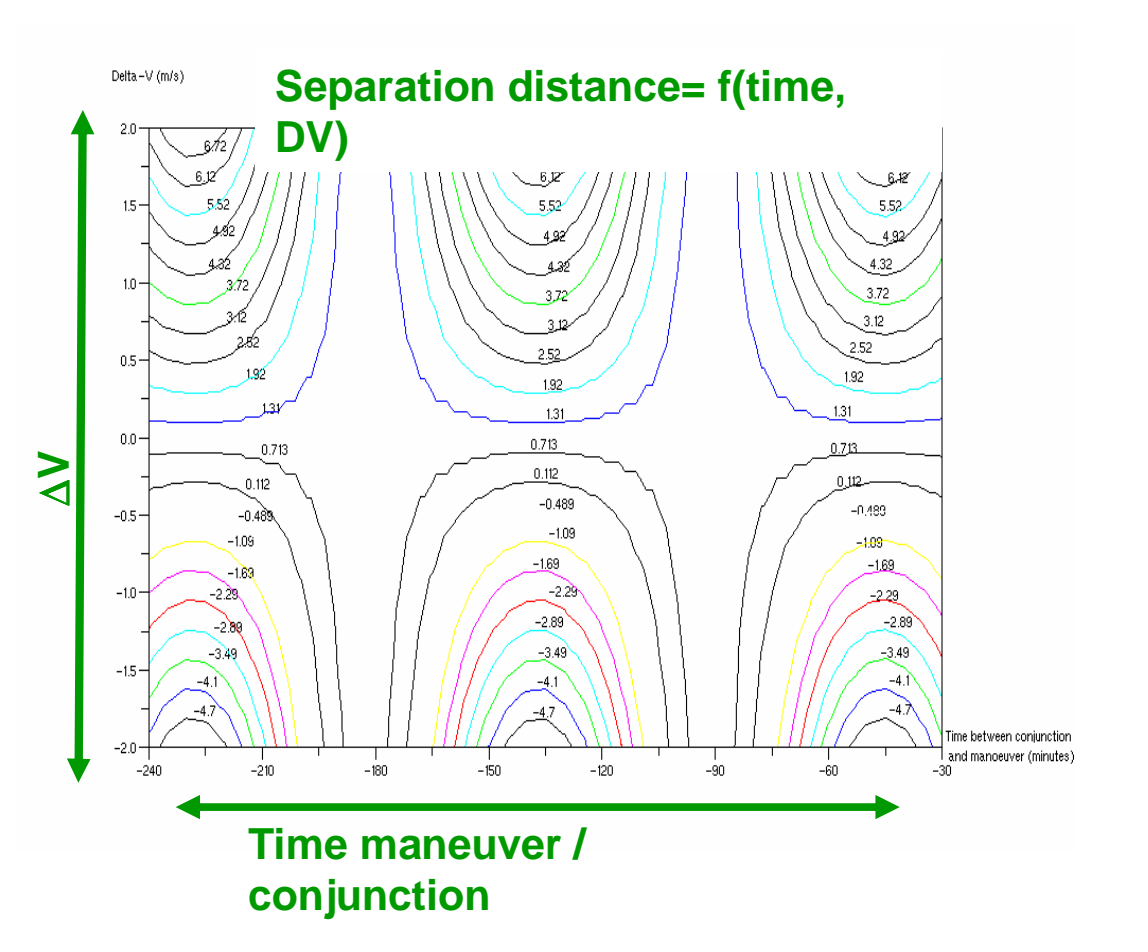

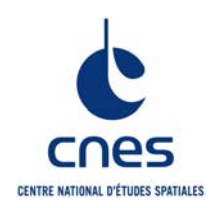

### **Operations for early orbit acquisition**

- $\Rightarrow$  **Software used for operations (orbit acquisition of a cluster of 4 satellites)**
- $\Rightarrow$  **About 40 scripts, 120 functions, 5000 lines of code (including comments)**
- $\Rightarrow$  **Computes the orbit maneuver strategy from injection by launcher to beginning of operational phase**
- $\Rightarrow$  **Interfaces added to access the control center data (non Scilab GUI means used)**
- $\Rightarrow$  **Calculations activated by simple menus (no command-line nominally needed)**
- $\Rightarrow$  **But access to low level functions and algorithms possible, if (really ) required.**

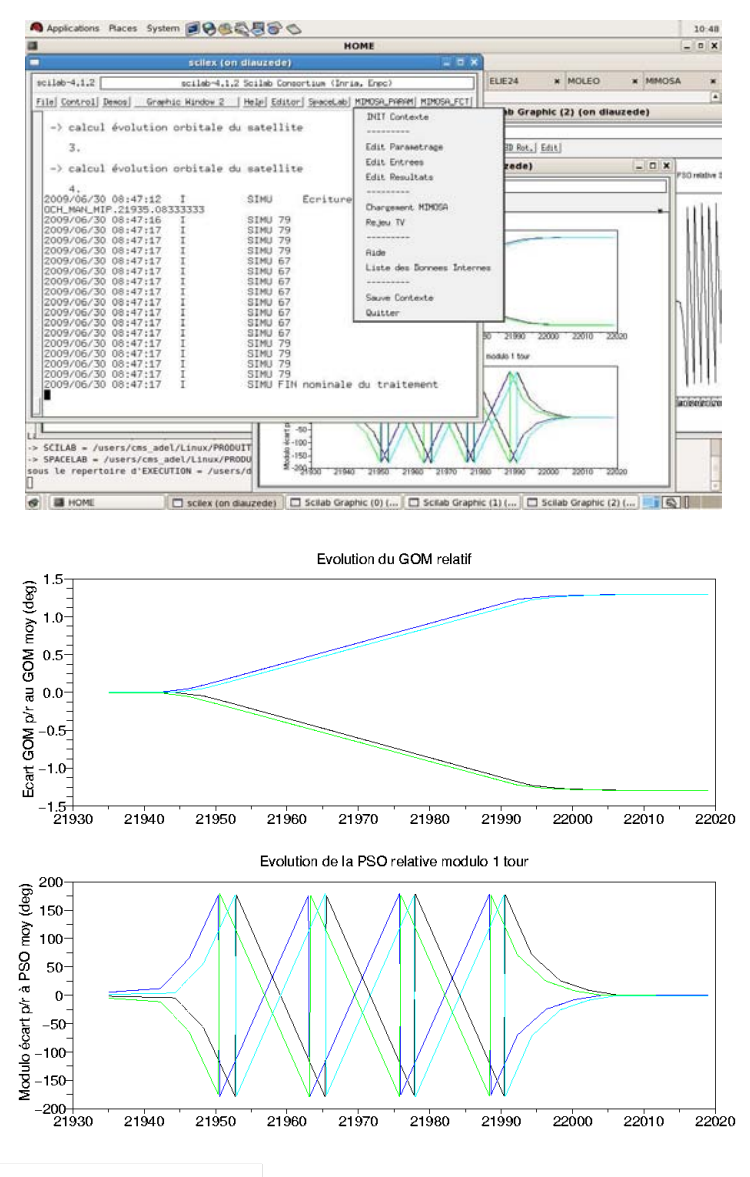

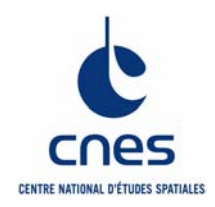

### **Some difficulties**

### **<sup><b>**</sup>⇔Computing time

• **Avoiding loops is sometimes difficult (for orbit simulation for instance)**

### **Working with vectors**

- Sometimes increases complexity of development
- Readability is difficult
	- $\blacktriangleright$ Improved with the use of functions
	- **→ Code has to be highly commented**

### **Scilab 5.x not available for Unix OS**

### **Link with FORTRAN 90**

- Requires interface functions
- Programs must be compiled for various OS
- Difficulty to re-use existing FORTRAN libraries

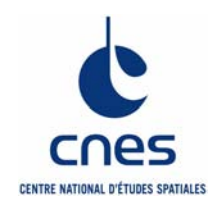

**Scilab is widely used within the CNES flight dynamics departments**

**The mission analysis toolkit which is used for advanced studies is growing based (in particular) on:**

- Scilab libraries (CelestLab, Skitos)
- Scilab specialized applications (MMI, associated toolbox)

**A first version of CelestLab will be delivered as a SciLab external associated module. CelestLab provides functions for mission / flight dynamics analysis on:** 

- Orbit propagation,
- Orbit geometry,
- Reference frames and models,
- etc…